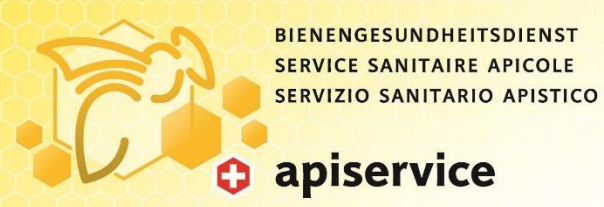

## **Wie teilnehmen?**

Der Zugriff erfolgt entweder über

- einen der folgenden Internetbrowser: Chrome, Edge, Firefox, Internet Explorer 11 oder Safari
- ein Microsoft Teams-Konto

Teilnahme über Internetbrowser (nach dem Anklicken des Teilnahmelinks) am einfachsten wie folgt:

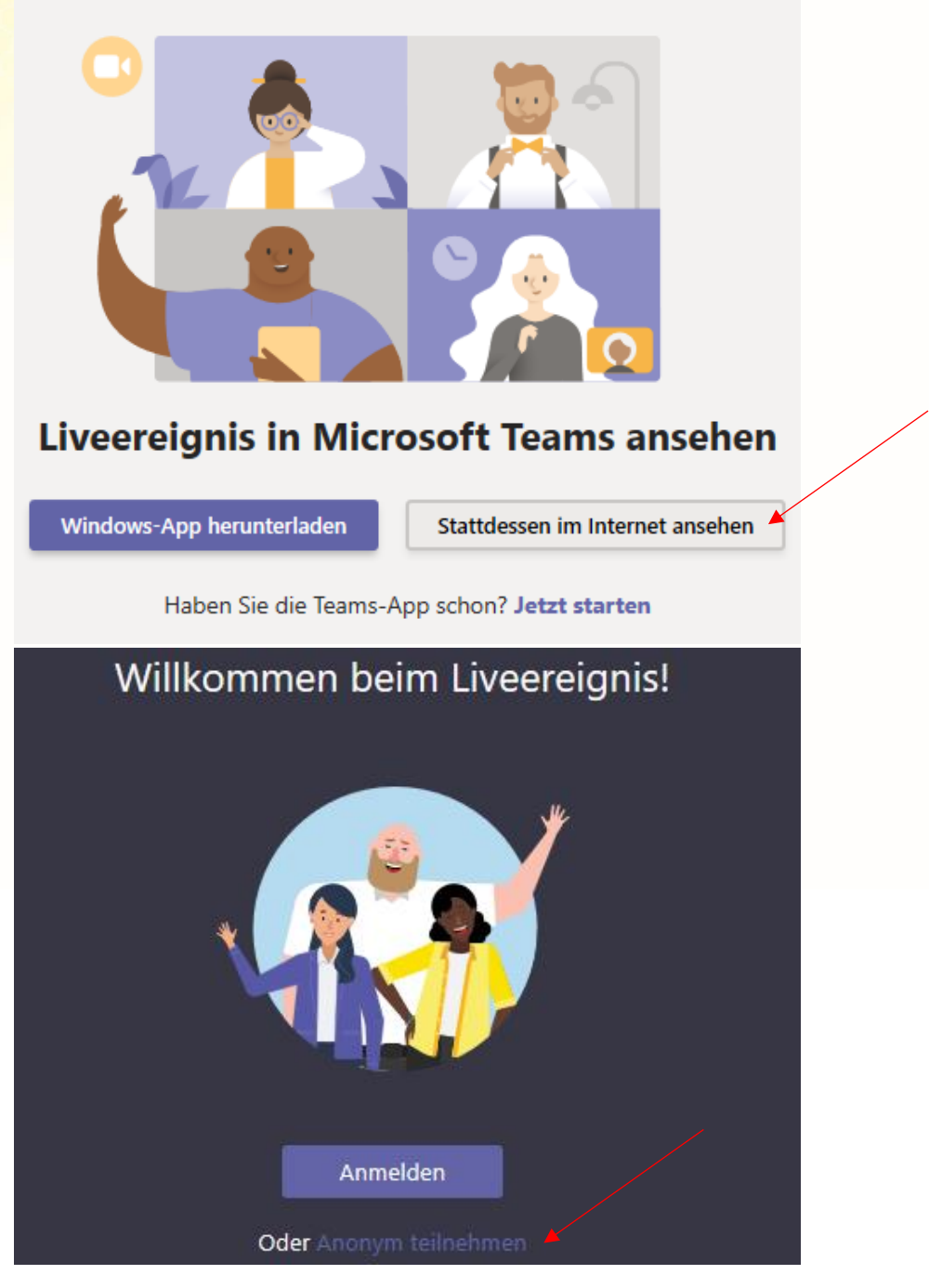

Bei technischen Problemen wenden Sie sich bitte an Anja Ebener (079 940 21 39, [anja.ebener@apiservice.ch\)](mailto:anja.ebener@apiservice.ch).